## **Application: gvSIG desktop - gvSIG feature requests #3928 Al hacer click derecho sobre una capa en el TOC no se muestra el menu contextual**

12/15/2015 05:16 PM - Lluís Marqués

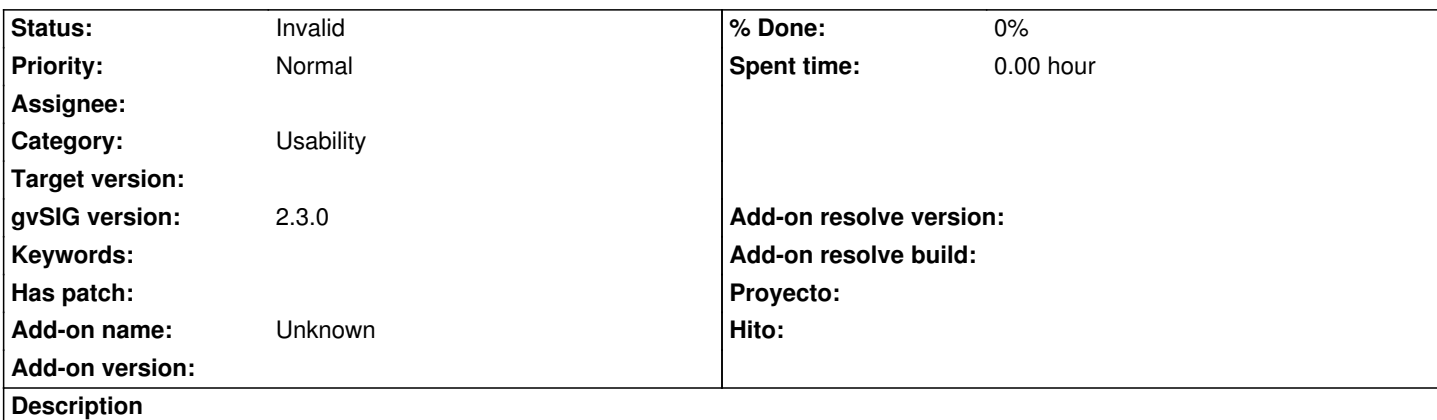

Al hacer click derecho sobre una capa no activa en el TOC no se abre el menú contextual pero si aparece un cuadrado minúsculo. Pienso que estaría bien que al hacer click derecho sobre una capa no activa en el TOC automáticamente se pusiera como activa y se abriera el menú contextual de la capa.

## **History**

**#1 - 12/16/2015 10:02 AM - Álvaro Anguix**

*- Status changed from New to Invalid*

Duplicado (ver #2361)